# **Порівняння відображень**

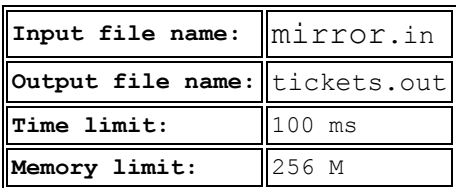

Дано два числа *X* і *Y* без нулів попереду. Вивести менше з їх відображень (чисел записаних задом наперед) без нулів попереду.

**Вхідні дані:** У єдиному рядку вхідного файлу знаходяться два цілих числа *A, B (1 ≤ A, B ≤ 2<sup>31</sup> -1)*.

**Вихідні дані:** У єдиному рядку вихідного файлу виведіть менше з їх відображень без нулів попереду.

### **Examples**

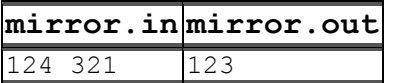

### **Підготовка до олімпіади**

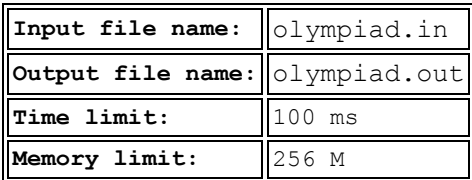

Вимушені канікули Степана продовжуються, а тому підготовка до олімпіади триває. Сьогодні він зареєструвався на сайті з величезною кількістю різнотипних задач. Але особливість цього сайту в тому, що після реєстрації користувачеві недоступна жодна із задач. Проте відомо скільки нових задач стане відкрито користувачу на i-ий день після реєстрації.

Степан вирішив кожного дня розв'язувати по одній ще не розв'язаній задачі, звичайно, якщо така задача існує, інакше ж буде відпочивати. Якщо в якийсь із днів хлопцю доступні більше однієї задачі, то розв'язання деяких із них Степан перенесе на наступні дні, так, щоби кожного дня він розв'язував не більше однієї задачі, а переноси були як можна коротші.

Нехай, наприклад, на 5 день стануть доступні чотири нові задачі. Тоді одну з них Степан розв'яже п'ятого дня, а розв'язання інших трьох перенесе на 6, 7 і 8 дні. А якщо виявиться, що на 7 день стане відкритою ще одна задача, то її розв'язанням олімпіадник займеться тільки 9 дня.

Напишіть програму, яка, знаючи кількість нових задач, що стануть доступним у кожен з наступних *N* днів, визначить, в які дні Степан працюватиме, а в які відпочиватиме.

**Вхідні дані:** У першому рядку записане одне ціле число *N* – кількість днів, про які відомо, як працюватиме сайт.

У другому рядку знаходяться *N* невід'ємних цілих чисел – для кожного дня вказано, скільки нових задач стане доступно на сайті в цей день. Гарантується, що *1 ≤ N ≤ 100000*, і що сума всіх чисел у другому рядку не перевищує 100000.

**Вихідні дані:** Виведіть один рядок, що складатиметься із символі «+» або «-». Символом «+» позначайте день, в який Степан розв'язуватиме задачу, а «-» – відпочиватиме. Виведіть як мінімум *N* символів – по одному на кожен день, про який відома робота сайту. Але якщо розв'язання задач доводиться переносити на дні після *N*-го (що дозволяється), то виведіть більшу кількість символів – до останнього дня, в який буде розв'язана задача. Символи розділяйте пропусками.

#### **Приклад вхідних і вихідних даних:**

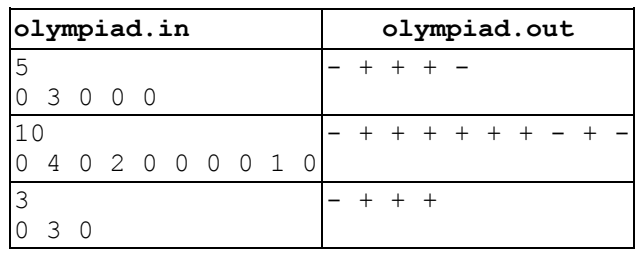

## **Спільний дільник**

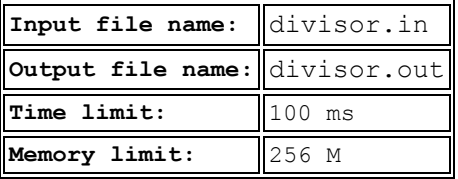

Степан вивчив на уроці математики найбільший спільний дільник двох чисел. Степан дуже талановитий хлопчик і відразу зрозумів, що до чого. Він моментально порахував найбільший спільний дільник чисел *A* і *B*. Вчителька математики одразу придумала для Степана нову задачу - для даних чисел *A* і *B* знайти таке додатне ціле число *D*, що *A* ділиться на *D*, *B* ділиться на *D*, а сума цифр числа *D* максимальна.

Допоможіть Степану знайти спільний дільник чисел *A* і *B* з найбільшою сумою цифр.

**Вхідні дані:** У єдиному рядку вхідного файлу знаходяться два цілих числа *A, B (1 ≤ A, B ≤ 10<sup>9</sup> )*.

**Вихідні дані:** У єдиному рядку вихідного файлу виведіть спільний дільник чисел *A* і *B* з найбільшою сумою цифр. Якщо відповідей декілька, можете вивести будь-яку.

#### **Приклад вхідних і вихідних даних:**

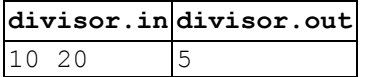

### **Щасливі квитки**

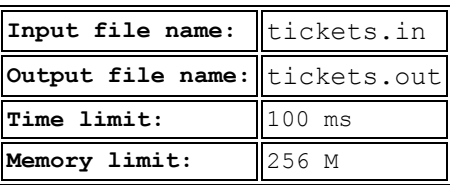

Степан працює головним економістом у фірмі, що володіє кількома маршрутками. Нещодавно в його фірмі був проведений ряд заходів щодо захисту квитків на маршрутки від підробок. Серед інших заходів було змінено систему номерів квитків. Тепер на кожному квитку надруковано *N* чисел, кожне в діапазоні від 1 до  $N$ ; тобто мається всього  $N^N$  різних варіантів квитка.

В результаті автобуси цієї фірми стали користуватися ще більшою популярністю, ніж раніше. З метою отримати новий квиток в якості сувеніра люди стали їздити в цих маршрутках, навіть якщо їм треба було їхати в інший бік. Навіть у вихідні маршрутки стали ходити битком набитими. Як головний економіст фірми, Степан вирішив, що така популярність маршруток створює можливість отримання додаткового прибутку. У результаті були підвищені ціни на квитки, що, правда, не привело до серйозного зменшення пасажиропотоку.

Крім того, за повідомленнями кондукторів маршруток, серед пасажирів почалася боротьба за щасливі квитки. Правда, стандартні способи визначення "щасливості" квитка не працюють за нової системою номерів. Тому, спеціально за вказівкою Степана, кондуктори маршруток провели дослідження, яке показало, що пасажири придумали нове визначення щасливого квитка. А саме, якщо позначити числа, надруковані на квитку, як *m(1), m(2), ..., m(N)*, то квиток щасливий тоді і тільки тоді, коли *m(m(i)) = m(i)* для кожного *i* від 1 до *N*.

Наприклад, при *N=2* з 4 можливих квитків три є щасливими, і тільки квиток 2 1 - не щасливий (оскільки, наприклад,  $m(m(2))=m(1)=2 \neq m(2)=1$ ); при *N*=4, наприклад, квитки 1 1 3 1 і 1 2 3 4 є щасливими, а 2 2 2 3 - ні (оскільки, *m(m(4))=m(3)=2 ≠ m(4)=3*).

Степан вирішив, що можна отримати додатковий дохід, продаючи щасливі квитки з націнкою. Тепер для складання економічного плану йому потрібно знати, скільки існує щасливих квитків при даному *N*. Допоможіть йому.

**Вхідні дані:** У першому рядку одне число *N (1 ≤ N ≤ 30)*.

**Вихідні дані:** Виведіть у вихідний файл одне число - кількість можливих щасливих квитків при даному *N* без ведучих нулів по модулю  $10^9$ +7.

#### **Приклад вхідних і вихідних даних:**

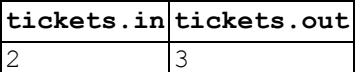

### **Ліфтом чи пішки**

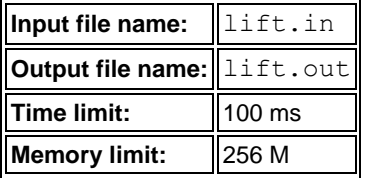

Степан живе на *N*-му поверсі. Коли Степан заходить в під'їзд, він дивиться, на якому поверсі в цей момент знаходиться ліфт і вирішує, викликати ліфт або піти по сходах.

Сьогодні ліфт знаходиться на *K*-му поверсі. Степан заходить в під'їзд на 1 поверсі. Він піднімається на один поверх за *A* секунд. Ліфт переміщається на один поверх за *В* секунд. Часом входу в ліфт і виходу з ліфта, а також переміщення до сходів і назад можна знехтувати. Допоможіть Cтепану прийняти рішення, виведіть, за який час він потрапить на свій поверх на ліфті і по сходах, відповідно.

*Вхідні дані:* У єдиному рядку вхідного файлу знаходяться чотири цілих числа *N, K, A, B (2 ≤ N ≤ 100, 1* ≤ *K* ≤ *100, 1* ≤ *A, B* ≤ *10<sup>3</sup>*).

*Вихідні дані:* Виведіть два цілих числа: час, за який Степан підніметься на свій поверх на ліфті, і час, за який Степан підніметься на свій поверх по сходах.

#### *Пояснення до прикладу*

У прикладі ліфту необхідна  $7 \times 3 = 21$  секунда, щоб спуститися з 8 поверху і потім  $14 \times 3 = 42$ секунди, щоб піднятися на 15 поверх, де живе Степан. Степану ж необхідно  $14 \times 5 = 70$  секунд, щоб піднятися на 15 поверх сходами.

### **Приклад вхідних і вихідних даних:**

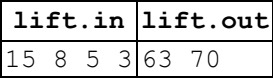